## **OSPRZĘT SIECIOWY**

## Konstrukcje linii SN i NN

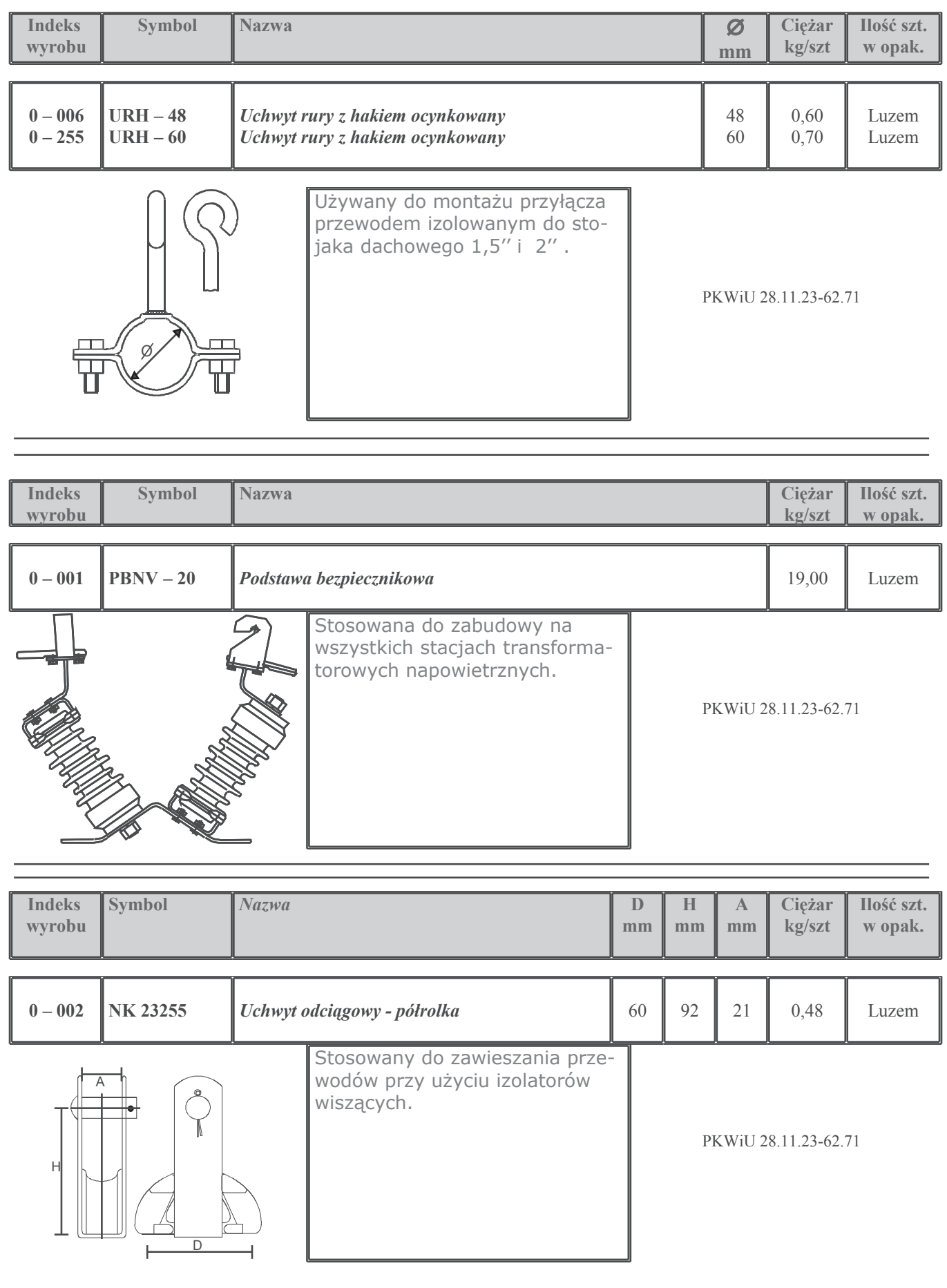